# Règlement de la cantine **Fresh & Tasty**

Lycée Français de Prague

## **Préambule**

- 1. L'ÉCOLE porte un intérêt particulier à la qualité de la nourriture fournie à ses élèves, employés, visiteurs et invités.
- 2. Le PRESTATAIRE est une entreprise exerçant une activité dans le domaine des services de restauration et plus particulièrement dans le domaine de la restauration d'entreprise. Le PRESTATAIRE déclare par le présent document qu'il est autorisé à exercer une activité de restauration - et plus particulièrement de restauration d'entreprise - dans le cadre de son objet social. Il déclare disposer de tous les prérequis professionnels, techniques, économiques et du personnel nécessaire pour s'acquitter pleinement de ses obligations.

Il déclare également disposer des autorisations administratives adéquates pour exercer l'activité ci-dessus indiquée tels qu'un agrément professionnel, une licence, toute approbation et décision nécessaire pour fournir les services de restauration dont il est question.

3. Le PRESTATAIRE déclare en même temps apporter à l'ensemble de ses activités et des services qu'il fournit tout le professionnalisme et la diligence nécessaire. Il déclare enfin que ses employés prenant part à la réalisation des objectifs du présent contrat disposent de toutes les qualifications professionnelles nécessaires et d'une expérience professionnelle dans le domaine donné. Fonctionnement et système interne de la cantine

#### **Fonctionnement et système interne de la cantine**

- 1. Accès des élèves à la cantine scolaire de 11:30 13 :30
- 2. Horaires de la cantine scolaire :
	- enfants de l'école maternelle (repas servis dans leurs propres espaces) 11:30 -12:30.
	- élèves du primaire et du lycée et les employés du LFP 11:30 -13:30.
- 3. Les modifications opérationnelles des heures de service seront toujours communiquées à l'avance.

#### **Conditions de commande en ligne des repas**

- 1. L'inscription nécessaire pour pouvoir commander des repas s'effectue exclusivement par voie électronique en utilisant le formulaire d'inscription mis à disposition en cliquant sur **INSCRIPTION** sur nos pages [https://lyceum.freshandtasty.cz/fr/registrace/.](https://lyceum.freshandtasty.cz/fr/registrace/)
- 2. Le Sur la base des données saisies sur le formulaire d'inscription, le système enregistre automatiquement les repas pour les jours donnés. Dans le cas d'un choix d´une alimentation végétarienne, le menu sans viande n°2 sera automatiquement commandé, sinon le menu n°1 avec des protéines animales sera automatiquement commandé.

3. Une fois l'inscription effectuée, un mail de confirmation comportant les identifiants de connexion à son compte sera envoyé à l'utilisateur à l'adresse mail qu'il aura indiquée. L'utilisateur accède à son compte en cliquant sur **CONNEXION** sur nos pages [https://lfp.freshandtasty.cz/login.](https://lfp.freshandtasty.cz/login)

Chaque élève a un compte individuel par conséquent le parent (ou le représentant légal) reçoit les identifiants de connexion pour chaque enfant séparément dans le cas où il inscrit plusieurs enfants. Le mail de confirmation comprend non seulement les identifiants de connexion mais également les modalités de paiement.

4. Les repas peuvent ętre modifiés ou annulés en ligne au plus tard 2 jours ouvrés avant. Exceptionnellement (ex.en cas de maladie soudaine de l'enfant) le repas peut ętre annulé 24h avant en contactant le responsable de la cantine, cependant avant 12h00, par telephone ou par mail à [lfp@zatisigroup.cz.](mailto:lfp@zatisigroup.cz)

Veuillez prendre en considération que si le repas n'est pas annulé à temps, il sera automatiquement déduit de votre compte.

- 5. En cas de participation à des activités de groupe de l'école (voyages, excursions, formations...), il est également nécessaire d'annuler de manière individuelle le repas. Le LFP n'est pas tenue d'annuler les repas de ses élèves dans le cas d'une sortie scolaire planifiée.
- 6. Le prestataire établit une facture à la demande du représentant légal de l'élève, et ceci toujours à la fin du trimestre ou de l'année scolaire.
- 7. L'utilisateur (ou son représentant légal) peut suivre les mouvements sur le compte et accéder au solde sur son espace personnel sur nos pages Web.
- 8. Un repas commandé sera facturé même dans le cas où l'utilisateur ne serait pas venu prendre son repas à la cantine . Tant que le représentant légal n'a pas annulé le repas dans système de restauration, même si l'élève ne vient pas prendre le repas commandé, le système facturera automatiquement le repas convenu d'après les tarifs en cours.
- 9. Les repas sont précommandés automatiquement pour la semaine suivante (de lundi à vendredi) pour les jours pour lesquels l'utilisateur est inscrit, au plus tard avant jeudi 12:00.
- 10. La modification ou le contrôle des jours pour lesquels l'utilisateur est inscrit s'effectue auprès du responsable de la cantine.

# **Tarifs de la cantine**

1. Le tarif actuel de la cantine est indiqué ci-dessous et ses éventuelles modifications sont définies de manière contractuelle entre le prestataire Fresh & Tasty et l'école LFP.

# **Prix du repas/ jour :**

École maternelle - 101 Czk École élémentaire - 127 Czk Collège et lycée - 130 Czk Professeurs et employés - 130 Czk

2. Si l'élève n'a pas de solde suffisant sur son compte, le repas ne lui sera pas distribuer.

### **Modalités de paiement de la cantine**

Les repas doivent être prépayés pour tout le trimestre à l'avance, en fonction du nombre de jours de la semaine que votre enfant fréquentera la cantine. Vous pouvez payer tous les repas de votre enfant en une seule fois ou en deux versements de 50%.

Un calendrier détaillé des paiements pour les trimestres suivants vous sera envoyé par mail avant chaque début de trimestre.

- a) **Par paiement en ligne sur un portail de paiement avec une carte VISA/MASTERCARD**. Le lien vers le portail de paiement est envoyé par mail une fois l'inscription effectuée et vous le trouverez également après vous être connecté à votre compte dans l'espace gestion du compte. Pour ce mode de paiement, la somme réglée est transférée sur le compte de l'utilisateur le jour même. Vous recevrez un mail de confirmation.
- b) **Par transfert bancaire ou par dépôt sur le compte du Prestataire**. Pour ce mode de paiement, la somme réglée est transférée sur le compte de l'utilisateur en fonction de la rapidité de communication interbancaire et du système de comptabilité - cela prend généralement quelques jours.

Coordonnées bancaires pour un versement sur le compte de la société Zátiší Catering Group, a.s. sont:

## **National:**

Numéro de compte : 6136662/0800

Symbole variable : ID de l'élève (vous le trouverez sur la page d'accueil de votre compte dans le coin supérieur droit)

Message pour le destinataire : Nom de famille et prénom de l'élève

#### **International :**

IBAN: CZ58 0800 0000 0000 0613 6662

BIC: GIBA CZ PX, Devise : CZK

Nous vous prions d'indiquer le nom et le prénom de votre enfant dans le champ Message pour le destinataire.

#### **CONDITION D'ANNULATION:**

Les repas peuvent ętre modifiés ou annulés en ligne au plus tard 2 jours ouvrés avant. Exceptionnellement (ex.en cas de maladie soudaine de l'enfant) le repas peut ętre annulé 24h avant en contactant le responsable de la cantine, cependant avant 12h00, par telephone ou par mail à [lfp@zatisigroup.cz](mailto:lfp@zatisigroup.cz).

## **En cas d'absence de votre enfant, il n'est pas possible de venir récupérer le repas à la cantine personnellement, le règlement intérieur du lycée ne permettant pas cette possibilité.**

Les repas préparés pour le LFP ne peuvent être consommés qu'à la cantine scolaire et la vente à emporter ou la livraison de repas en dehors du LFP n'est pas autorisée.

Si vous n'annulez pas le repas à temps, son prix sera automatiquement déduit de votre compte.

#### **Heures auxquelles les utilisateurs peuvent prendre contact avec le responsable de la cantine**

Tous les jours de 9:00 à 10:00 et de 14:00 à 15:00

## **Menu de la cantine**

- 1. Le chef cuisinier établit un menu sous la responsabilité du manager de la cantine en fonction des réglementations convenues dans le contrat entre le LFP et l'exploitant de la cantine.
- 2. Le menu de la cantine est fixé selon des principes de nutrition rationnelle. La variété de l'alimentation est établie de telle manière qu'elle soit garantie non seulement dans le cadre du repas mais aussi dans le cadre d'une semaine ou d'un mois. Des légumes et des fruits frais font partie de l'alimentation journalière.
- 3. Le menu de la cantine est affiché au plus tard le vendredi pour les prochain 7 jours qui suivent dans la cantine scolaire et sur le site du Prestataire.

## **Droits et obligations des utilisateurs - des élèves, de leurs représentants légaux et des employés de l'école**

- 1. Ont droit à bénéficier de la cantine scolaire les élèves tout au long de leur scolarité dans l'école, ainsi que les employés, les visiteurs et les invités du LFP
- 2. Les élèves et leurs représentants légaux ou les employés du LFP peut faire parvenir leurs remarques sur la restauration directement au responsable de la cantine.
- 3. Les utilisateurs sont tenus de respecter le présent Règlement de la cantine.
- 4. Les déjeuners sont servis à la cantine de 11:40 à 13:30.
- 5. Lorsqu'il vient prendre son repas, l'utilisateur doit s'authentifier avec sa carte électronique. S'il n'a pas suffisamment de crédit sur son compte (au moins l'équivalent d'un déjeuner), le repas ne lui sera pas servi.
- 6. Les cartes électroniques ne sont pas transmissibles !!!
- 7. Les utilisateurs emportent leurs repas sur des plateaux mis à disposition dans la salle de restauration. Les boissons (de l'eau potable) sont à disposition dans des carafes sur les tables.
- 8. Tout au long du repas, les élèves obéissent aux ordres des surveillants présents dans la cantine, se comportent correctement, ne font pas de tapage et ne perturbe pas le roulement des tables en restant à table inutilement longtemps.
- 9. Il n'est pas autorisé d'emporter avec soi de la nourriture et des fruits provenant de la cantine, à l'exception des aliments emballés : la nourriture doit être consommée sur place dans la cantine.
- 10. Une fois son déjeuner terminé, l'utilisateur débarrasse les assiettes et les couverts qu'il a utilisés, les déposants aux endroits destinés à cet usage. Les assiettes et les couverts ne doivent pas être sortis de la salle de restauration de la cantine.

# **Surveillants à la cantine**

La surveillance des élèves à la cantine est assurée par des membres de l'équipe pédagogique et des personnes chargées de la surveillance par le LFP.

# **Conditions visant à garantir la sécurité et à protéger la santé des élèves**

1. Il est interdit de fumer et de consommer des boissons alcoolisées dans les espaces de la cantine, les pièces mitoyennes et les alentours.

2. Durant les heures de service des repas, une surveillance est assurée dans la cantine afin de garantir une sécurité maximale et de protéger au mieux la santé des élèves au cours du déjeuner.

3. Les élèves respectent le règlement interne de la cantine, les consignes de l'équipe pédagogique, du directeur de la cantine et des cuisiniers.

4. L'utilisateur est tenu de respecter les règles élémentaires d'hygiène avant de prendre son repas.

5. L'utilisateur informe le surveillant de tout accident ou malaise qui surviendrait.

6. L'utilisateur range son sac et ses souliers dans les emplacements réservés à cet usage.

7. L'accès de la cantine est interdit à toute personne qui ne mange pas à la cantine scolaire.

8. La cantine est nettoyée chaque jour avant le début du service. Lorsque des circonstances particulières (de la vaisselle cassée, un liquide qui se répand par terre...) nécessitent un nettoyage au cours des heures de service, les employés de la cantine s'en chargent aidés des surveillants.

9. Tout déplacement de tables et de chaises est interdit dans la cantine.

#### **Dispositions finales**

1. La solution à donner à toute remarque portant sur le menu de la cantine, la qualité de l'alimentation, des problèmes techniques ou d'hygiène dans le fonctionnement de la cantine est du ressort du responsable de la cantine.

2. Le règlement interne de la cantine est accessible à tous les niveaux du LFP, l'école maternelle, l'école élémentaire, le lycée et à la cantine. Les élèves sont informés du contenu du règlement interne de la cantine par leurs professeurs en début de l'année scolaire, et également en cours d'année scolaire en cas de modification de ce règlement. Les représentants légaux des élèves sont informés de l'existence et du contenu du règlement interne par l'intermédiaire du site et des réunions de classe.

3. Les utilisateurs sont tenus de respecter les consignes du règlement interne, du responsable de la cantine et des surveillants.

# **Instructions – Connexion à la gestion de votre compte (Webcare)**

- vous trouverez l'écran de connexion sur: [https://lfp.freshandtasty.cz/login.](https://lfp.freshandtasty.cz/login)
- Pour vous connecter, saisissez le nom et votre mot de passe que vous avez reçus par mail après l'inscription.

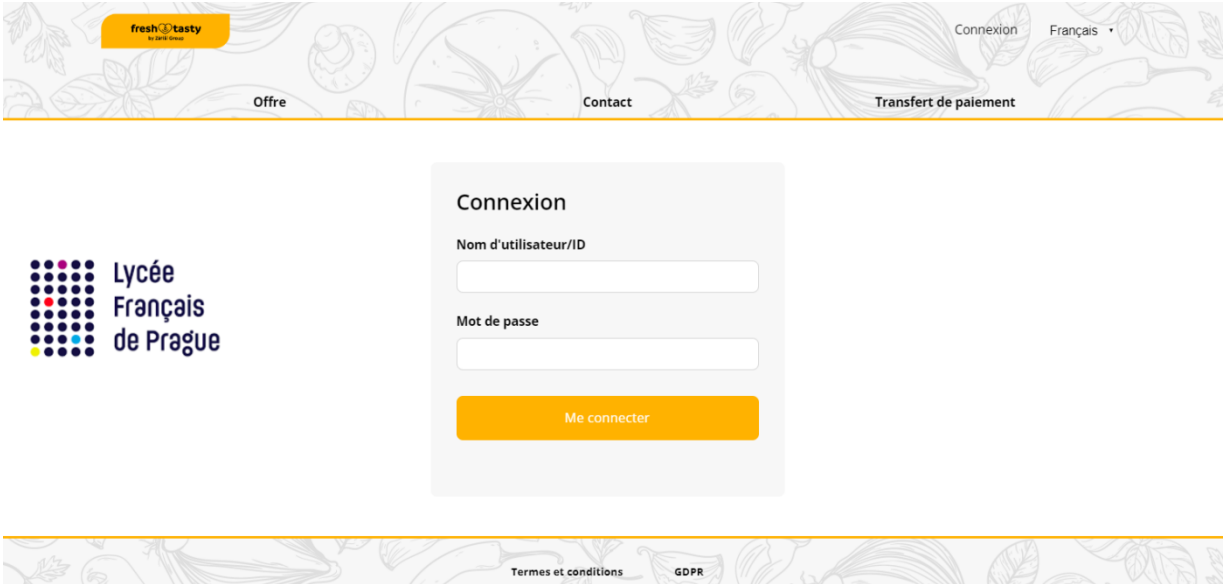

# **Ecran après connexion**

Dans le coin supérieur droit, s'affiche :

- Le nom
- Le solde de votre compte
- Le changement de langue

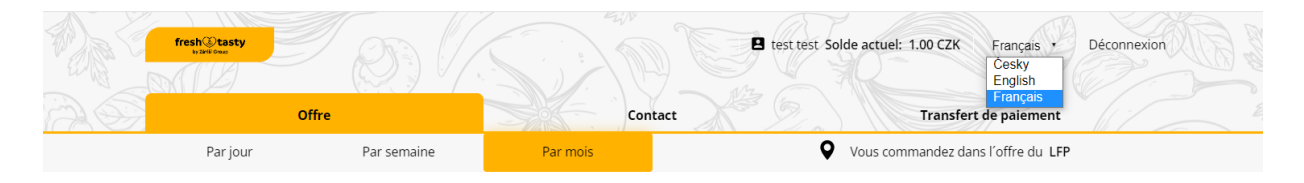

# **Offre des menus**

- Par jour
- Par semaine
- Par période

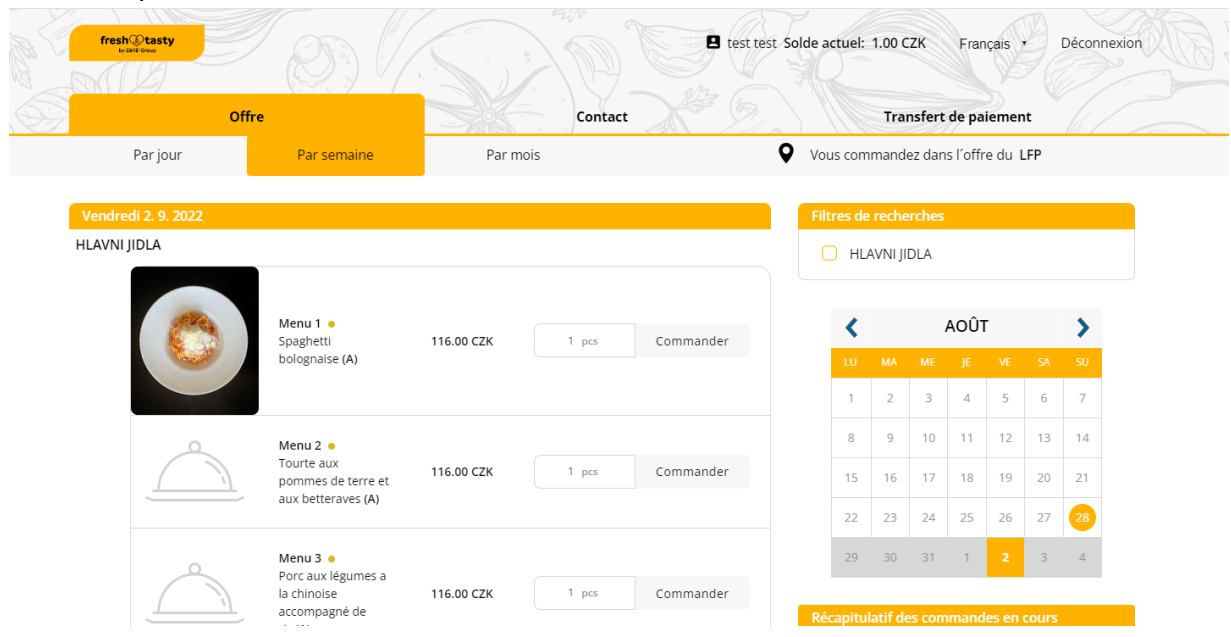

# **Onglet « Menu »**

• Affiche le menu des repas pour la période sélectionnée

• Vous pouvez modifier le repas commandé ou l'annuler, ou vous pouvez également commander un nouveau repas

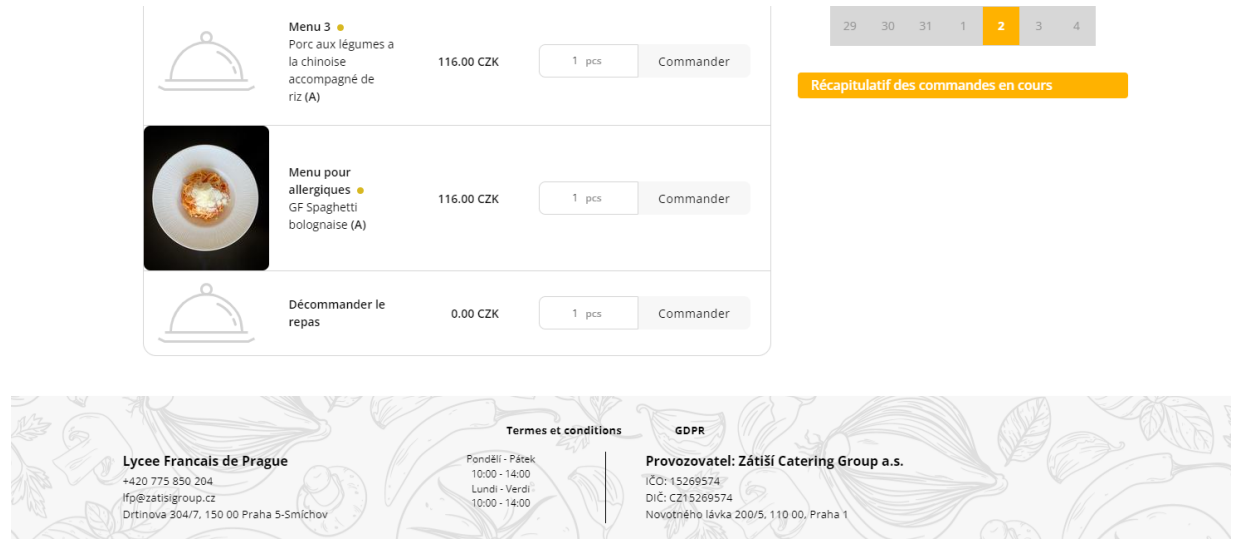

Vous accèderez au menu "Modifier le profil" - en cliquant **sur votre nom dans le coin supérieur droit**

- Le numéro de téléphone du contact peut être modifié ici
- Vous pouvez modifier votre mot de passe dans le menu "Modifier le mot de passe"

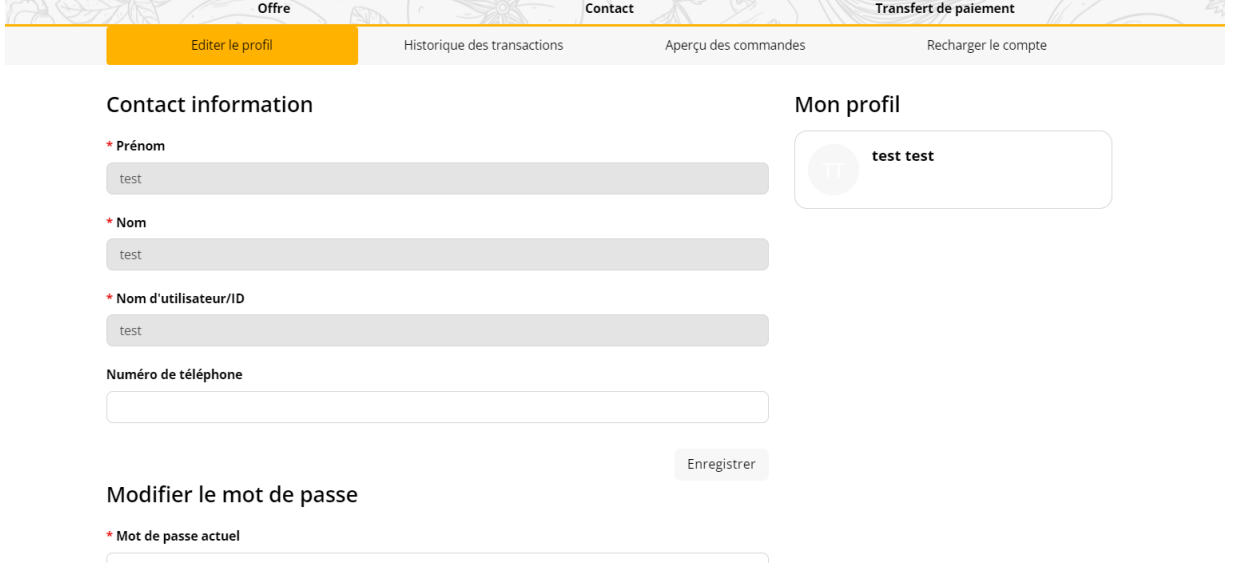

# **Onglet "Historique des transactions"**

- B test test Solde actuel: 1.00 CZK Français  ${\sf fresh}$  tasty Déconnexion Offre Contact Transfert de paiement Editer le profil Historique des transactions Aperçu des commandes Recharger le compte Aperçu des commandes  $\overline{\cdot}$ Mois en cours Le mois dernier<br>Toutes les transactions Date Montant Platba z konta 23.8.2022 15:08 10.00 CZK Platba z konta 23.8.2022 15:08  $-10.00$  CZK
- L'historique des commandes, des recharges et des dépôts sur compte s'affichera ici

# **Onglet "Aperçu des commandes"**

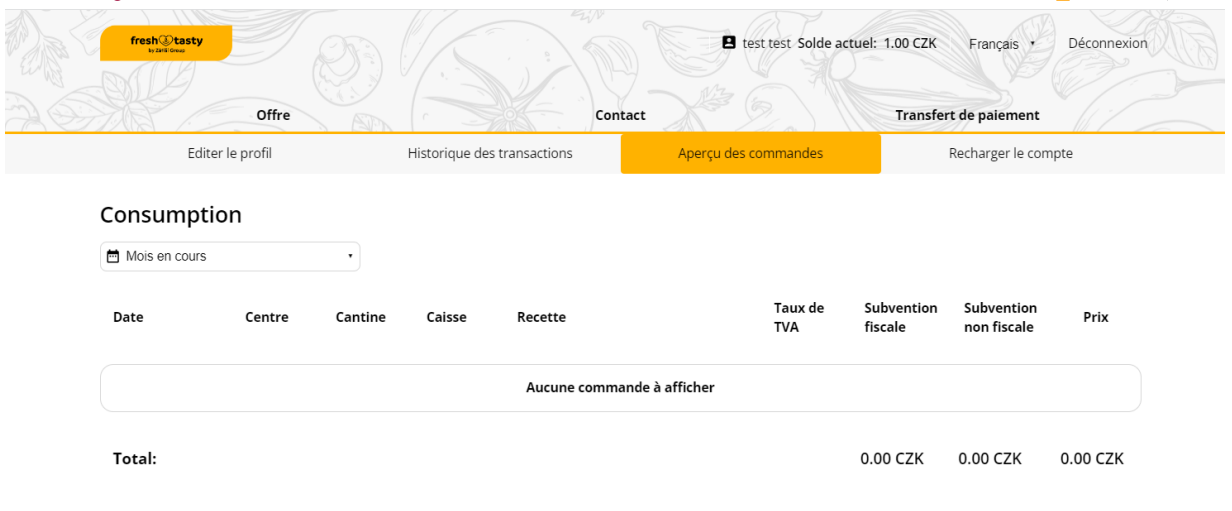

**Onglet "Recharger le compte"**

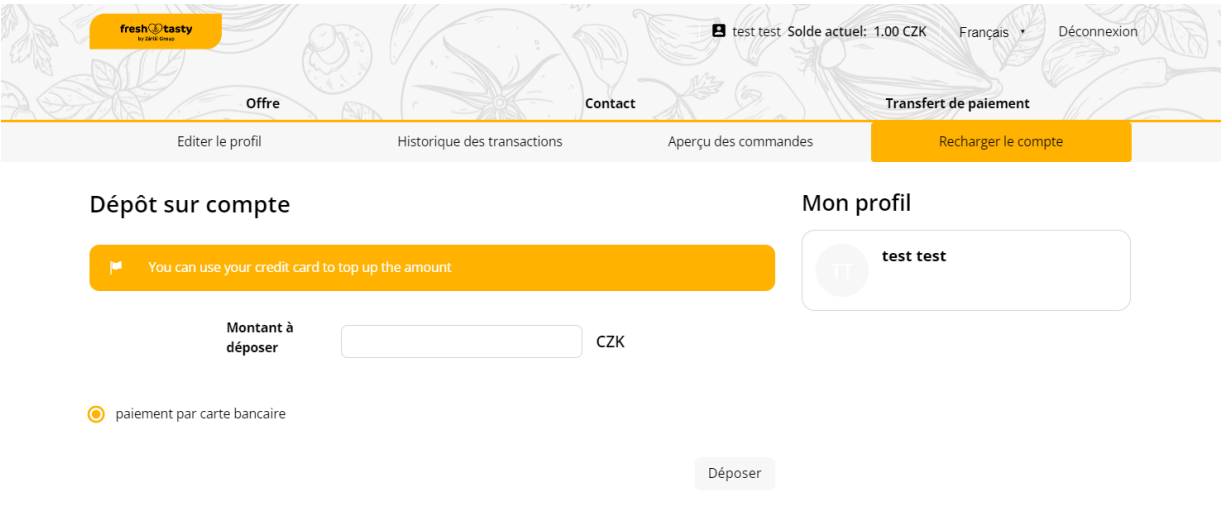